Дата подписания: 18,09,2023 15:27:23 Уникальный программный ключ: 69e375c64f7e975d4e8@FBQMdBG0o Tверской государственный университет»

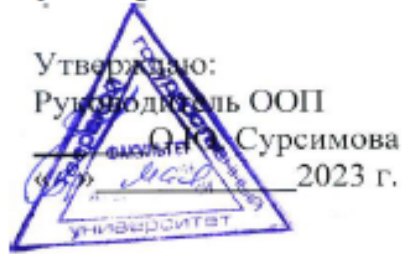

## Рабочая программа дисциплины (с аннотацией) ГЕОЭКОЛОГИЧЕСКОЕ КАРТОГРАФИРОВАНИЕ

Направление подготовки 05.03.06 ЭКОЛОГИЯ И ПРИРОДОПОЛЬЗОВАНИЕ

# Профиль подготовки Геоэкология Для студентов 1 курса очной формы обучения

Уровень высшего образования

БАКАЛАВРИАТ

Составитель: ст. преподаватель Д.А. Мидоренко

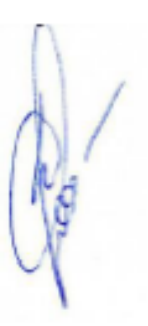

## **I. Аннотация**

### **1. Наименование дисциплины (или модуля) в соответствии с учебным планом**

Геоэкологическое картографирование

## **2. Цель и задачи дисциплины (или модуля)**

**Цель дисциплины** – изучение способов сбора, анализа и картографического представления информации о состоянии среды обитания человека и других биологических видов, т.е. о геоэкологической обстановке.

## **3. Место дисциплины (или модуля) в структуре ООП**

Дисциплина входит в Модуль 8. Научно-исследовательская деятельность, является обязательной дисциплиной вариативной части учебного плана. Освоение «Геоэкологического картографирования» опирается на знания, полученные в процессе изучения топографии и картографии. «Геоэкологическое картографирование» закладывает основы для освоения следующих дисциплин: «Дистанционные и ГИС-технологии в геоэкологических исследованиях», «Аэрокосмические методы геоэкологических исследований». Знания экологического картографирования бывают востребованы при прохождения производственной практики.

#### **4. Объем дисциплины (или модуля):**

3 зачетные единицы, 108 академических часов, **в том числе контактная работа – 51 ч.:** лекции – 17 часов, лабораторные занятия - 34 часов, **самостоятельная работа:**  57 часов.

## **5. Перечень планируемых результатов обучения по дисциплине (или модулю), соотнесенных с планируемыми результатами освоения образовательной программы**

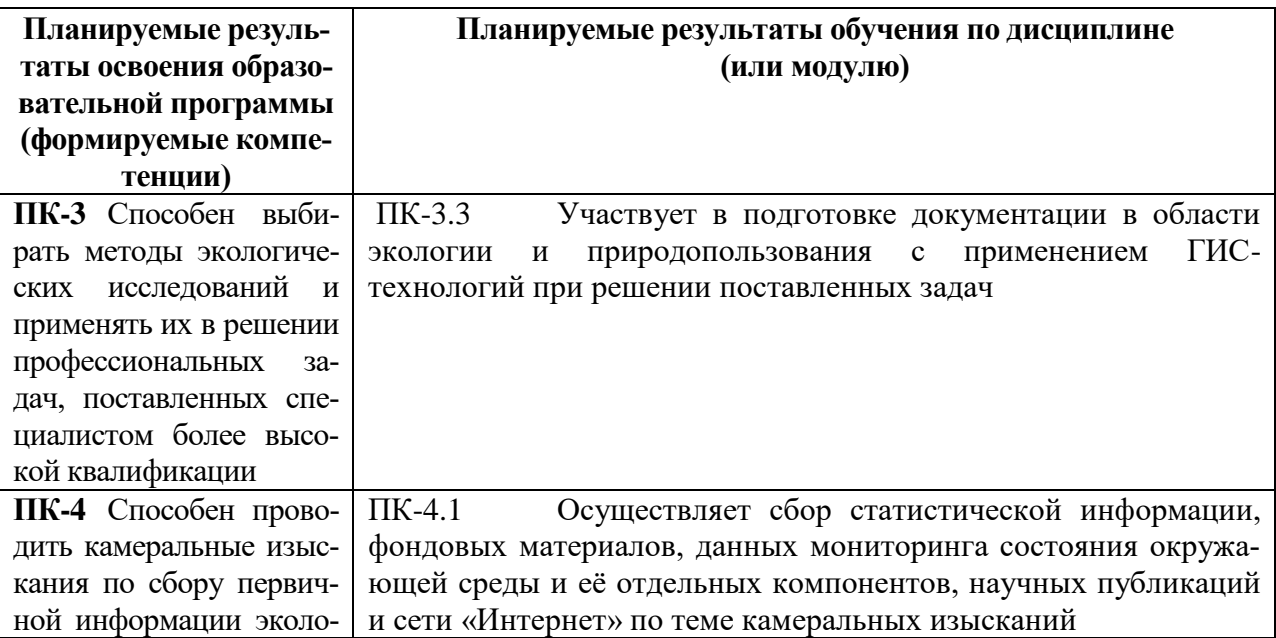

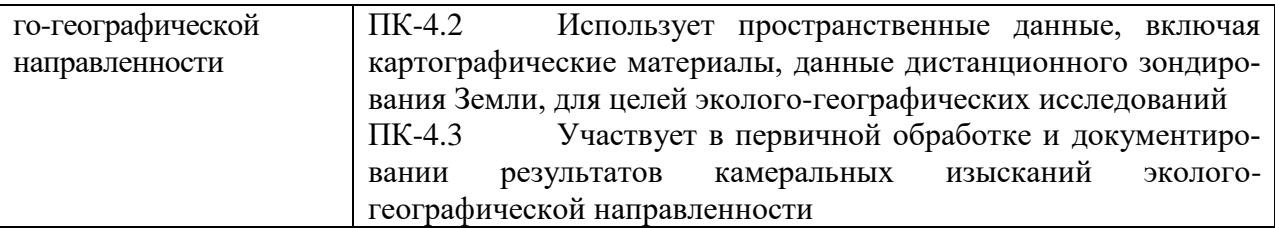

#### **6***.* **Форма промежуточной аттестации** – зачет.

#### **7. Язык преподавания** русский**.**

#### **II. Содержание дисциплины (или модуля), структурированное по темам (разделам) с указанием отведенного на них количества академических часов и видов учебных занятий**

**Для студентов очной формы обучения**

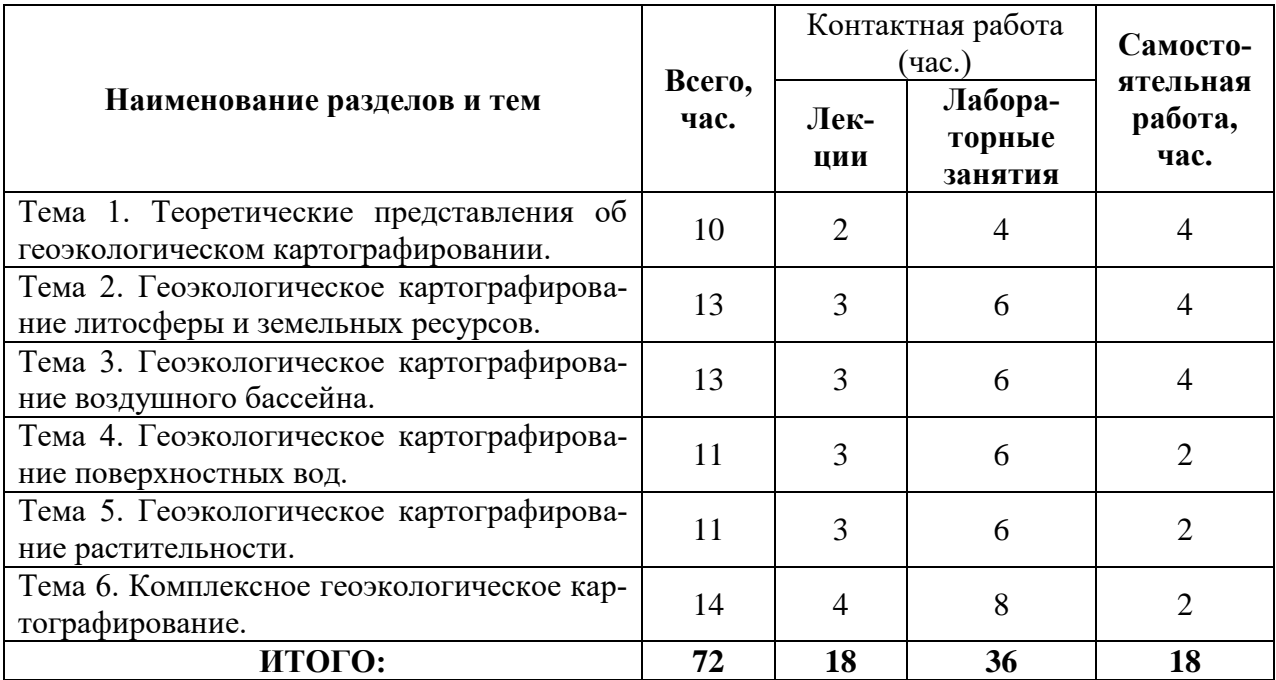

#### **Учебная программа**

## **Тема 1. Теоретические представления об геоэкологическом картографировании.**

Геоэкологическое картографирование: основные понятия.

Роль и место географических и экологических методов исследования качества среды обитания человека и механизмов взаимодействия общества и природной среды в геоэкологическом картографировании. Основные направления геоэкологическом исследований.

Картографические подходы в геоэкологических исследованиях. Геоэкологическая оценка качества природных условий и ресурсов территории, механизмов взаимодействия (взаимовлияния) общества и природы.

Роль и место картографических методов в решении задач геоэкологии. Критерии оценки качества среды; особенности информационного обеспечения геоэкологических исследований и картографирование.

Классификация информации для целей геоэкологического картографирования.

Основные принципы картографических методов оценки современного геоэкологического состояния территории и прогноза последствий хозяйственной деятельности (целенаправленность, историческая относительность, приоритетность). Этапы геоэкологических исследований и картографирования.

## **Тема 2. Геоэкологическое картографирование литосферы и земельных ресурсов.**

Рельеф, как фактор миграции и аккумуляции загрязняющих веществ.

Современные приемы и методы создания специальных карт рельефа геоэкологического фактора. Примеры карт.

Основные виды антропогенных воздействий на рельеф поверхности и механизмы проявления рельефообразующих процессов.

Неблагоприятные, опасные, стихийные и катастрофические природные явления, и процессы литосферы; естественные предпосылки их развития и возможные изменения при антропогенных воздействиях. Картографирование последствий техногенных изменений рельефа.

Структура земельного фонда Российской Федерации. Картографирование категорий земель (земли: сельскохозяйственных предприятий, организаций и граждан; находящиеся в ведении городских, поселковых и сельских администраций; промышленности, транспорта и иного несельскохозяйственного назначения; природоохранного назначения; лесного фонда; водного фонда; запаса).

Особенности карт естественных и антропогенных факторов деградации земель.

## **Тема 3. Геоэкологическое картографирование воздушного бассейна.**

Место геоэкологического картографирования воздушного бассейна в системе климатического картографирования. Факторы воздействия на воздушную среду. Охрана атмосферного воздуха.

Классификация атмосферных источников загрязнения для целей картографирования. Показатели загрязнения атмосферы. Сеть станций и методы геоэкологического контроля воздушного бассейна. Использование информации из космоса для мониторинга загрязнения атмосферы и составления карт.

Картографирование глобального климата в системе геоэкологических исследований.

Картографирование фонового и теплового загрязнения атмосферы на региональном уровне.

Микроклиматическое картографирование как основа геоэкологического мониторинга городов. Масштабы, показатели и основы для картографирования.

#### **Тема 4. Геоэкологическое картографирование поверхностных вод.**

Поверхностные воды как природные условия местности и природные ресурсы. Показатели. Источники получения информации.

Водные ресурсы и народное хозяйство. Карты учета и оценки водных ресурсов, водного хозяйства, водопользования, водопотребления, водного благоустройства. Антропогенное влияние на водные объекты.

Показатели состояния вод - частные и интегральные. Индексы загрязнения вод. Классы вод по загрязненности. Надежность картографирования при использовании индексов загрязнения вод. Проблема самоочищения вод.

#### **Тема 5. Геоэкологическое картографирование растительности.**

Биоэкологическое картографирование. Картографический метод исследования взаимосвязей растительности с факторами окружающий среды.

Приемы анализа биогеографических карт. Карты биологической продуктивности, фотосинтеза.

Карты антропогенной динамики растительного покрова. Оценочные карты состояния растительного покрова, карты его потенциальных возможностей и устойчивости. Получение информации о закономерностях структуры и динамики растительного покрова в зависимости от проявления экологических факторов. Подходы к отражению информации.

## **Тема 6. Комплексное геоэкологическое картографирование.**

Основные направления комплексных геоэкологических исследований. Констатационные, оценочные, прогнозные, и рекомендательные экологические карты. Особенности их составления и использования.

Основные отечественные картографические произведения геоэкологического содержания. Карты федерального и регионального уровней по вопросам оценки геоэкологической безопасности. Комплексная оценка факторов геоэкологического воздействия, риска и опасности.

Комплексная экологическая карта России масштаба 1:2500 000. Серия экологических карт России. Комплексный экологический атлас России.

## **III. Перечень учебно-методического обеспечения для самостоятельной работы обучающихся по дисциплине (или модулю)**

1.Тематика лабораторных занятий;

1. Вопросы для подготовки к зачету.

## **IV. Фонд оценочных средств для проведения промежуточной аттестации обучающихся по дисциплине (или модулю)**

**1. Типовые контрольные задания для проверки уровня сформированности компетенции 1-** ПК-3 Способен выби-рать методы экологи-ческих исследований и применять их в реше-нии профессиональных задач, поставленных специалистом более высокой квалифика-ции

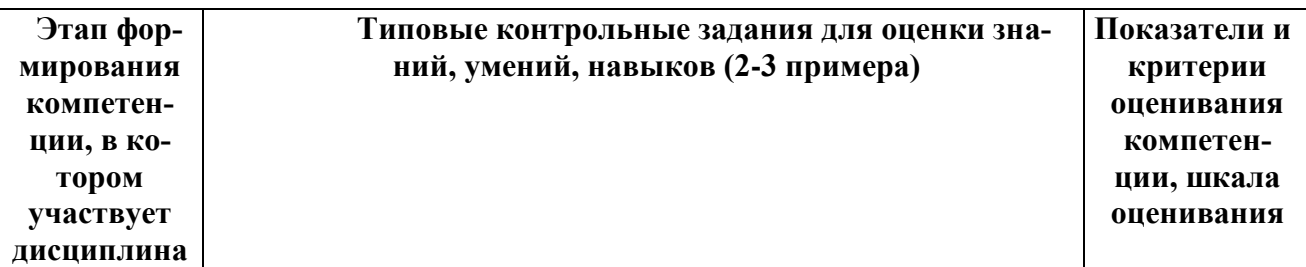

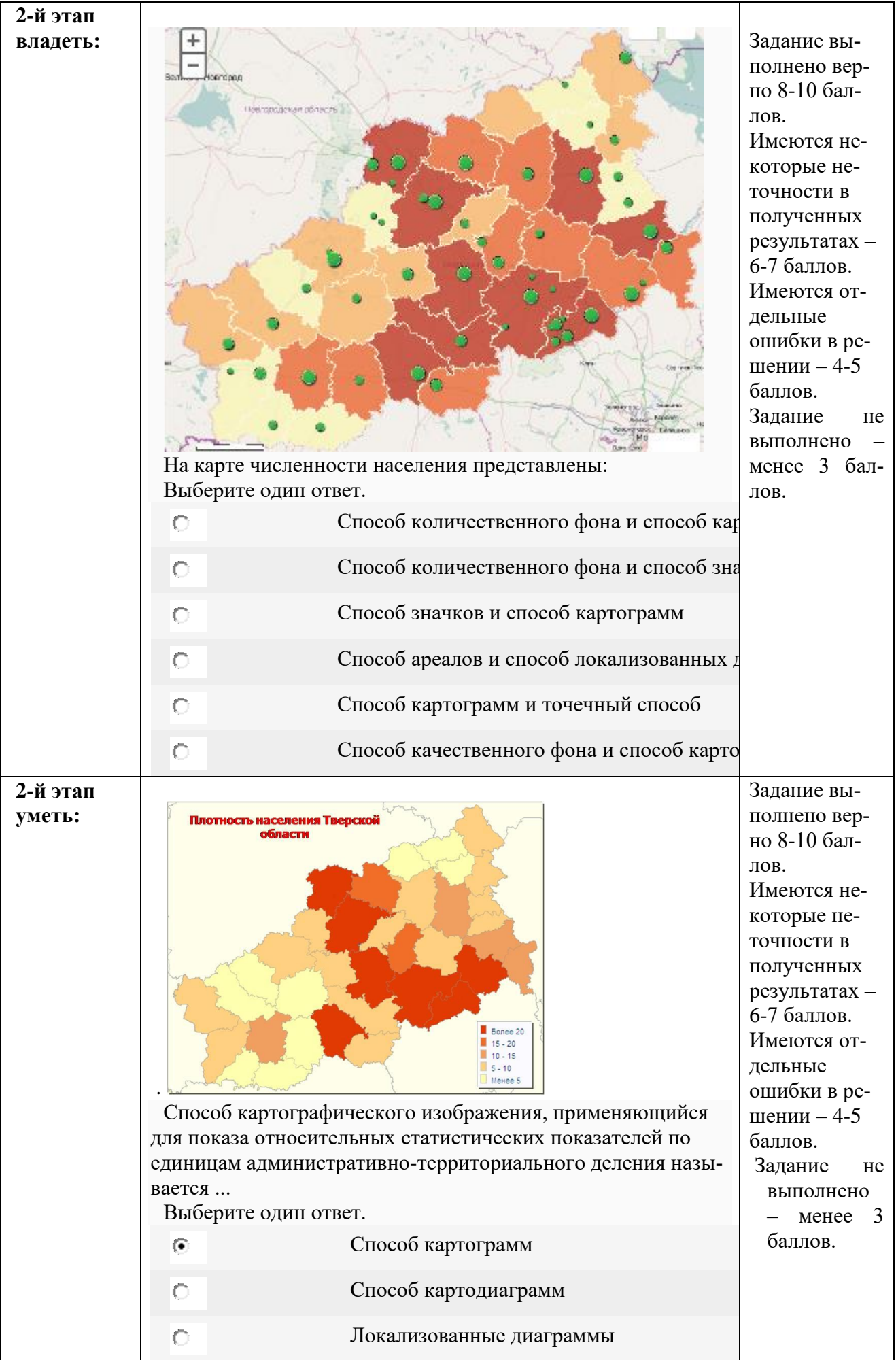

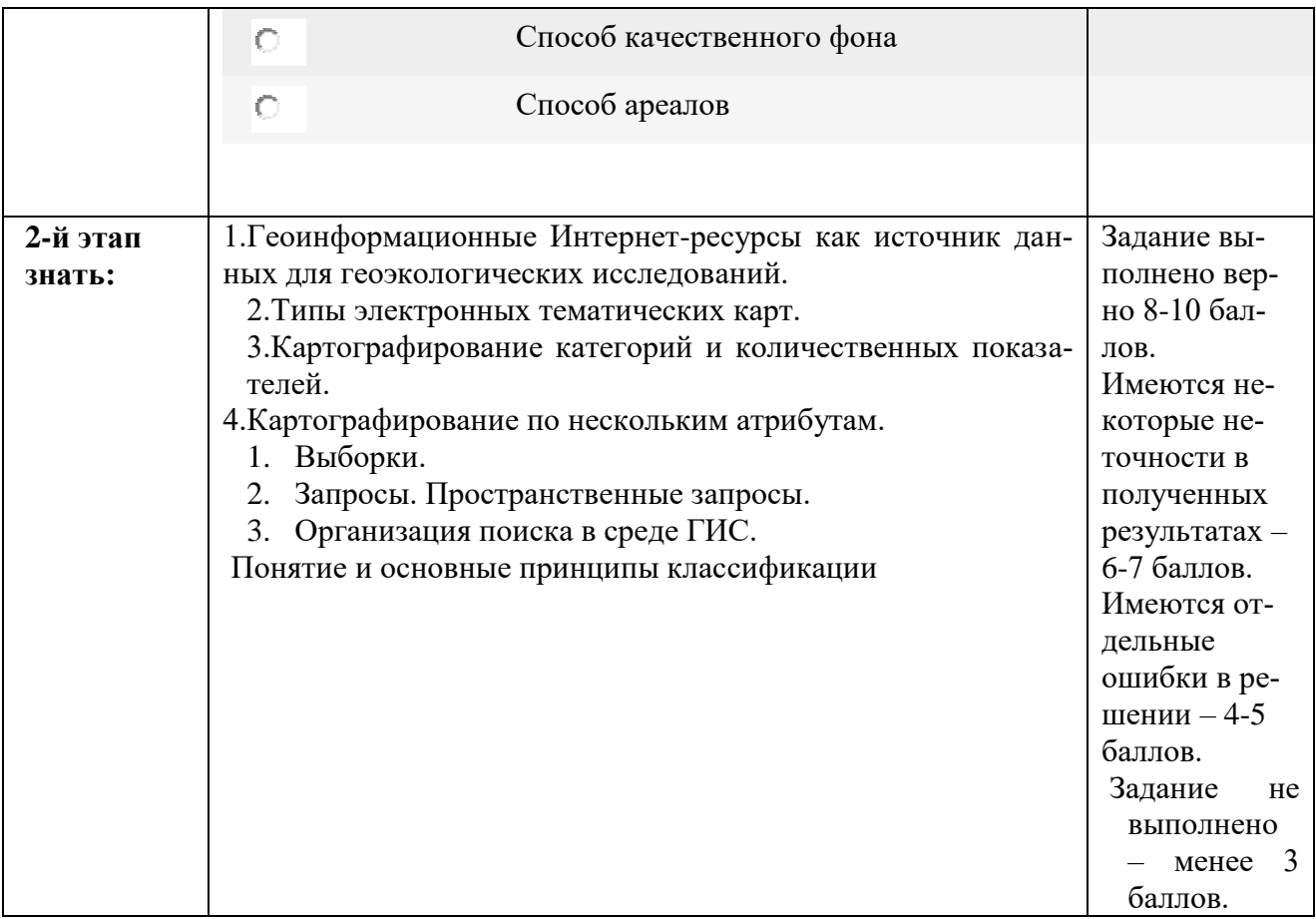

## **V. Перечень основной и дополнительной учебной литературы, необходимой для освоения дисциплины (или модуля)**

а) основная литература:

1. Стурман, В. И. Экологическое картографирование : учебное пособие / В. И. Стурман. — 2-е изд., стер. — Санкт-Петербург : Лань, 2022. — 180 с. — ISBN 978-5- 8114-4371-0. — Текст : электронный // Лань : электронно-библиотечная система. — URL: https://e.lanbook.com/book/206600 (дата обращения: 21.06.2023). — Режим доступа: для авториз. пользователей.

2. Стурман, В. И. Экологическое картографирование : учебное пособие для вузов / В. И. Стурман. — 3-е изд., стер. — Санкт-Петербург : Лань, 2022. — 180 с. — ISBN 978-5-507-44525-7. — Текст : электронный // Лань : электронно-библиотечная система. — URL: https://e.lanbook.com/book/233300 (дата обращения: 21.06.2023). — Режим доступа: для авториз. пользователей.

б) дополнительная литература:

Докучаев, В.В. Картография русских почв. Объяснительный текст к почвенной карте Европейской России [Электронный ресурс] — Электрон. дан. — Санкт-Петербург: Лань, 2014. — 120 с. — Режим доступа: [http://e.lanbook.com/books/element.php?pl1\\_id=52678](http://e.lanbook.com/books/element.php?pl1_id=52678)

**VI. Перечень ресурсов информационно-телекоммуникационной сети «Интернет», необходимых для освоения дисциплины (или модуля)**

*Современные профессиональные базы данных и информационные справочные системы:*

[http://geoportal.tversu.ru](http://geoportal.tversu.ru/)

Образовательный геоинформационный портал Тверского госуниверситета обеспечивает в интерактивном режиме преподавателей и студентов необходимой тематической информацией, картографическими и справочными данными для формирования собственных ГИС-проектов и возможностью их интеграции в сторонние информационные системы.

Цель ресурса – предоставление онлайн доступа к разноплановым учебным, научным и справочным пространственным географическим данным по территории Тверской области.

#### [www.geokosmos.ru](http://www.geokosmos.ru/)

Официальная страница компании *"Геокосмос"* (г. Москва) – лидера на рынке цифровой геодезии, лазерного наземного и воздушного сканирования и цифровой аэрофотосъёмки.

Информация о новых технологиях, обработке ДДЗ; цифровых моделях рельефа и местности, трёхмерных моделях инженерных сооружений. Презентации, литература.

#### [www.geoprofi.ru](http://www.geoprofi.ru/)

Интернет-версия научно-технического журнала по геодезии, картографии и навигации. Статьи по геоинформатике.

#### [www.gis-lab.info/](http://www.gis-lab.info/)

Официальный сайт неформального некоммерческого сообщества специалистов в области картографии, ГИС и ДЗЗ.

Статьи по тематике, документация и законодательная база, программы и утилиты, проекты в области картографии, ГИС и ДДЗ.

## [www.sovzond.ru](http://www.sovzond.ru/)

Интернет-страница компании *Совзонд* (г. Москва) – официального представителя корпорации *ITT* – разработчика программного комплекса *ENVI* для обработки данных дистанционного зондирования.

Информация о программных продуктах и разработках, новые технологии, статьи по ДДЗ, презентации, спутниковые данные, ссылки, тематический геопортал.

## **VII. Методические указания для обучающихся по освоению дисциплины (или модуля)**

# *1) Содержание методических разработок*

## **1. Тематика лабораторных занятий**

- 1. Изучение признаков и свойств способов картографических изображений, применяемых на геоэкологических картах.
- 2. Изучение особенностей создания общегеографической основы в целях геоэкологического картографирования.
- 3. Создание картографической основы на г. Тверь с целью последующего отображения на ней геоэкологической информации.
- 4. Картографирование категорий земель.
- 5. Картографирование источников загрязнения атмосферы по данным о выбросах загрязняющих веществ в г. Твери.
- 6. Картографирование самоочищения поверхностных вод на качественном или количественном уровне.
- 7. Освоение методики создания шумовой карты на основе расчетных данных.
- 8. Описание, анализ и составление картосхем способом распределений по территории г. Твери различных компонентов в целях микрогеографического районирования города.
- 9. Составление картосхемы эколого-географической тематики по выбору.
- **2. Вопросы для подготовки к зачету:**
	- 1. Изучение признаков и свойств способов картографических изображений, применяемых на геоэкологических картах.
	- 2. Изучение особенностей создания общегеографической основы в целях геоэкологического картографирования.
	- 3. Создание картографической основы на г. Тверь с целью последующего отображения на ней геоэкологической информации.
	- 4. Картографирование категорий земель.
	- 5. Картографирование источников загрязнения атмосферы по данным о выбросах загрязняющих веществ в г. Твери.
	- 6. Картографирование самоочищения поверхностных вод на качественном или количественном уровне.
	- 7. Освоение методики создания шумовой карты на основе расчетных данных.
	- 8. Описание, анализ и составление картосхем способом распределений по территории г. Твери различных компонентов в целях микрогеографического районирования города.
	- 9. Составление картосхемы эколого-географической тематики по выбору.

# *2) Требования к рейтинг-контролю*

## **Модуль 1**

Максимальная сумма баллов по модулю – 30 баллов. Текущий контроль учебной работы студентов – 24 баллов. Рубежный контроль по модулю – максимально 6 баллов. Метод контроля – тестирование.

## **Модуль 2**

Максимальная сумма баллов по модулю – 30 баллов.

Текущий контроль учебной работы студентов – 24 баллов.

Рубежный контроль по модулю – максимально 6 баллов.

Метод контроля – тестирование.

**Итоговая аттестация по дисциплине** – Зачет, максимально 40 баллов.

**VIII. Перечень педагогических и информационных технологий, используемых при осуществлении образовательного процесса по дисциплине (или модулю), включая перечень программного обеспечения и информационных справочных систем (по необходимости)**

**Педагогические технологии и информационные технологии:**

Традиционные лекции.

Проектирование и исследование.

Групповая работа.

Информационно-коммуникационные технологии.

Технологии мобильного обучения.

## **Программное обеспечение:**

Adobe Reader XI – бесплатно ArcGIS 10.4 for Desktop - Акт приема передачи на основе договора №39 а от 18.12.2014 Bilko 3.4 – бесплатно Google Chrome – бесплатно Kaspersky Endpoint Security 10 для Windows – Акт на передачу прав №2129 от 25 октября 2016 г. MS Office 365 pro plus - Акт приема-передачи № 369 от 21 июля 2017 Microsoft Windows 10 Enterprise - Акт приема-передачи № 369 от 21 июля 2017 MapInfo Professional 12.0 - Акт о передаче прав по условиям договора № 26/2014-У от 10.02.14 Microsoft Visual Studio Enterprise 2015 - Акт предоставления прав № Tr035055 от 19.06.2017 Mozilla Firefox 46.0.1 (x86 ru) – бесплатно Notepad++ - бесплатно OpenOffice – бесплатно QGIS 2.16.2.16.2 Nidebo – бесплатно WinDjView  $2.1 - 6$ есплатно

#### **IX. Материально-техническая база, необходимая для осуществления образовательного процесса по дисциплине (или модулю)**

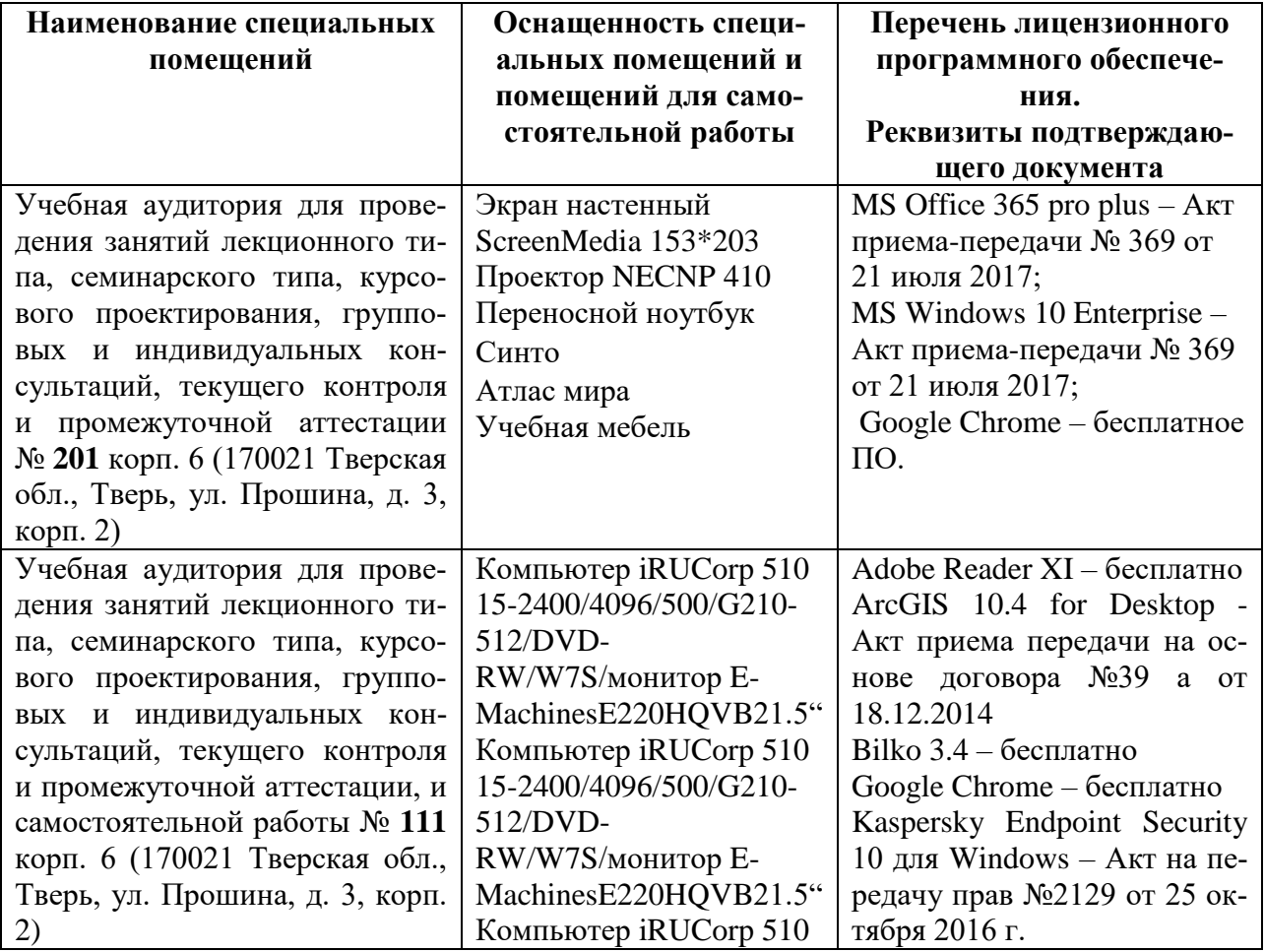

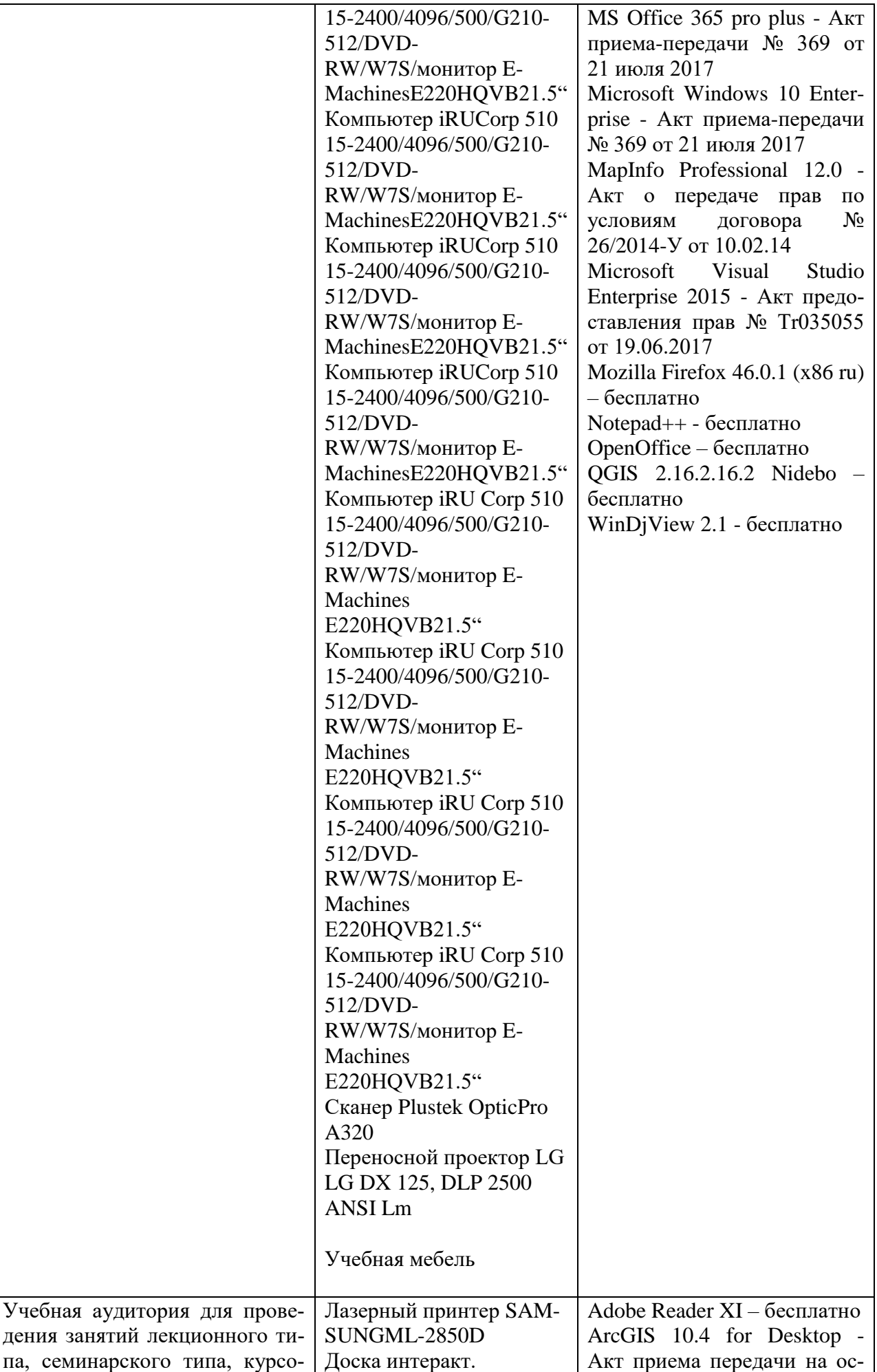

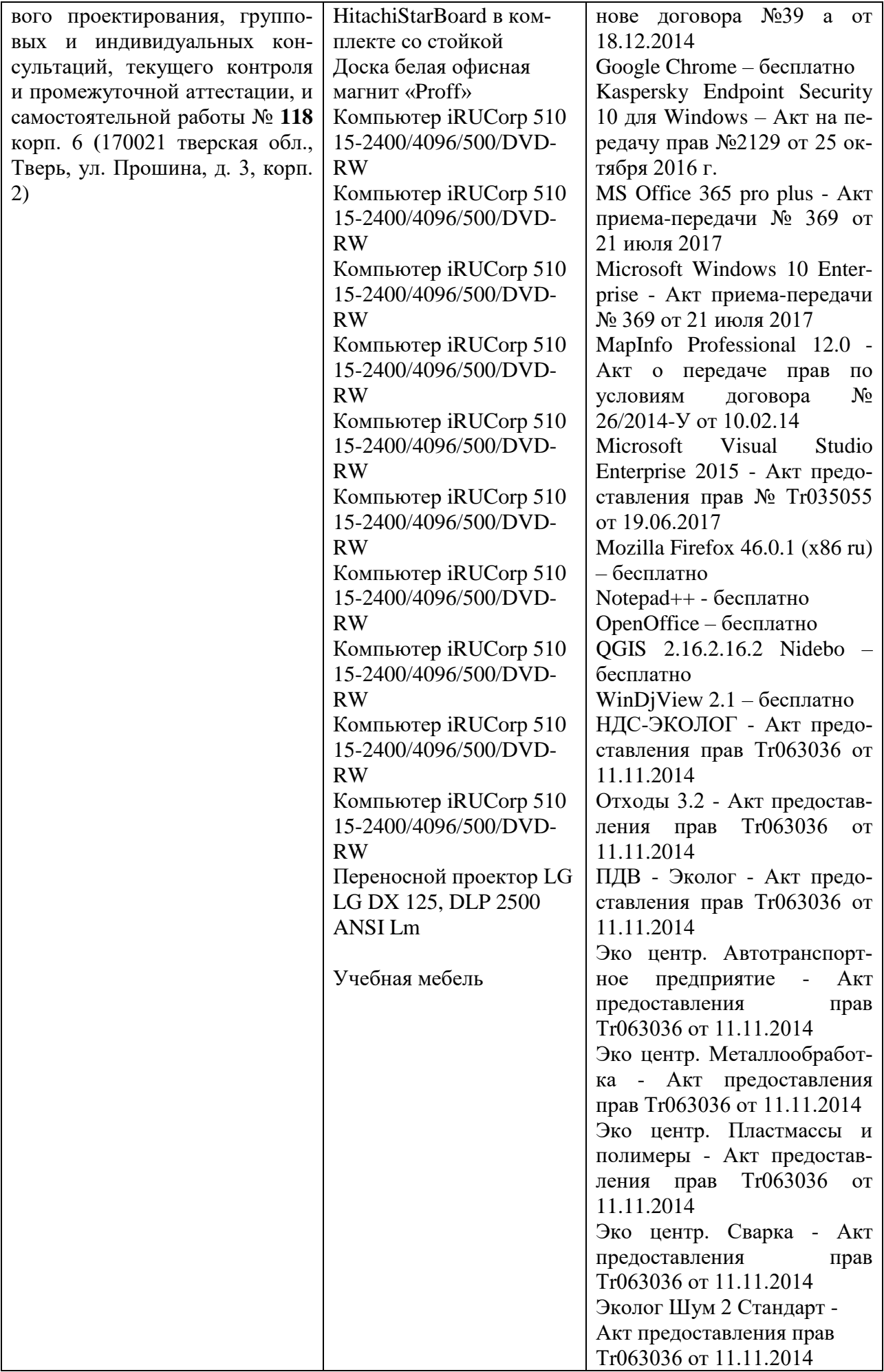

# **Помещения для самостоятельной работы:**

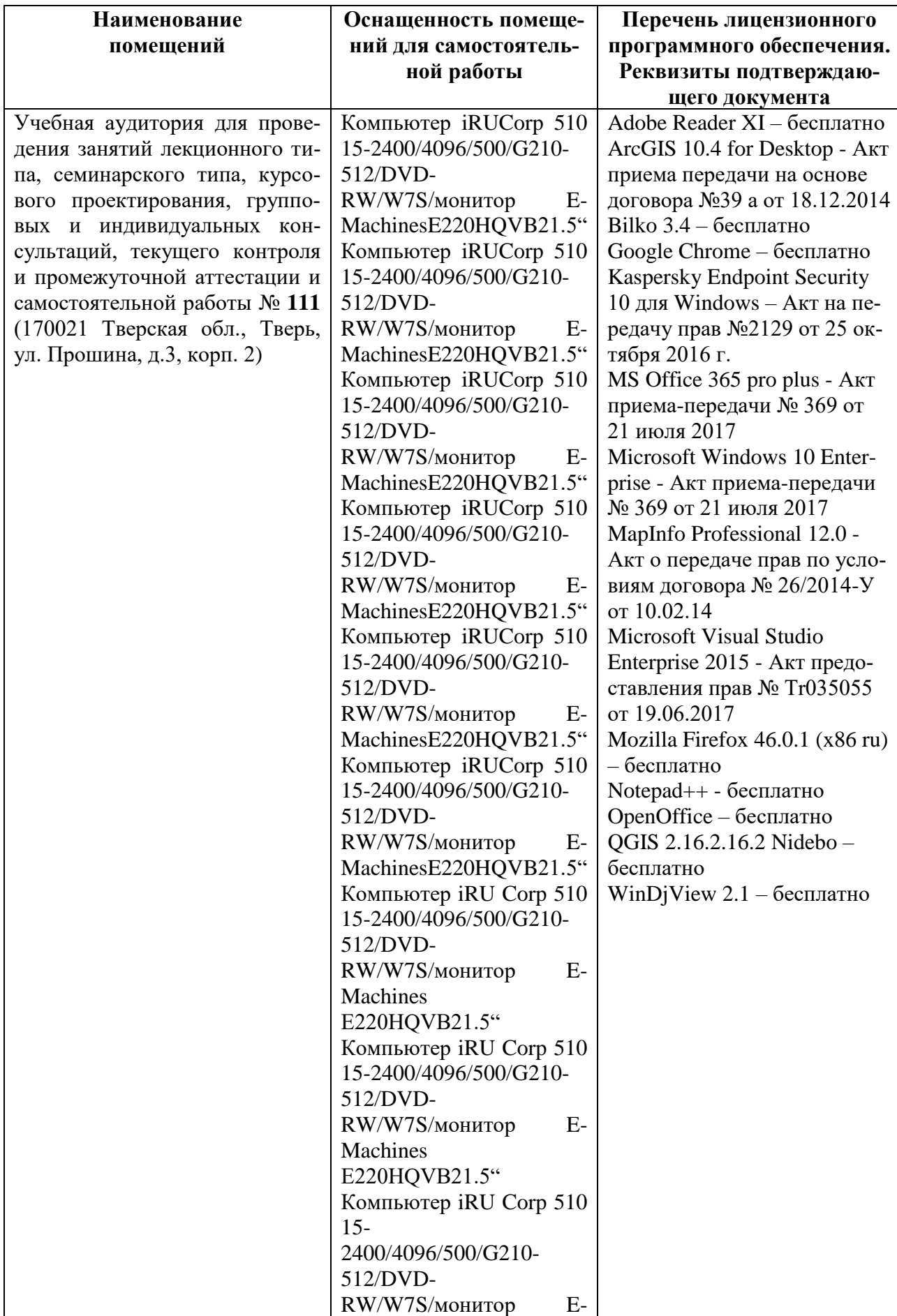

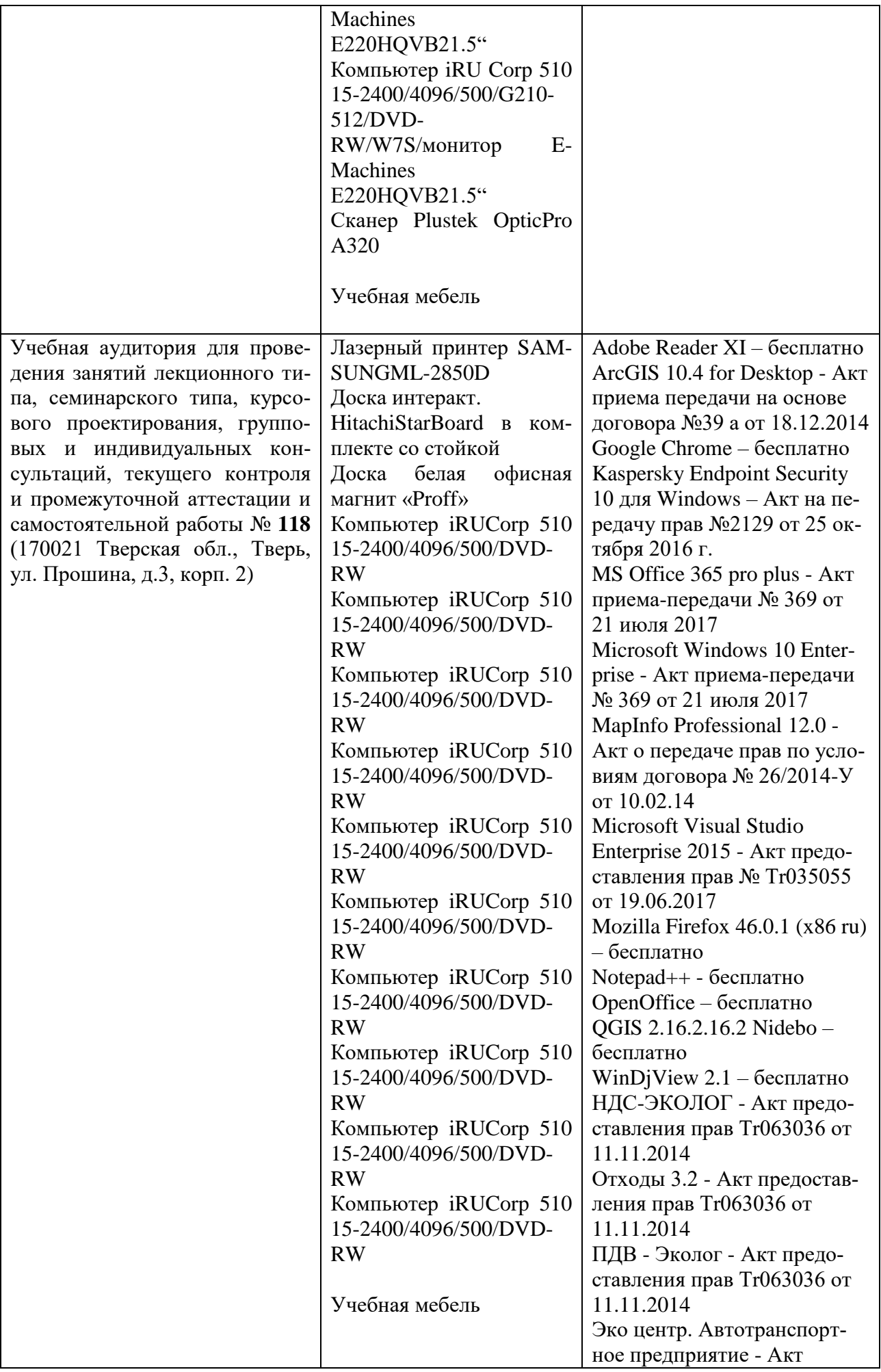

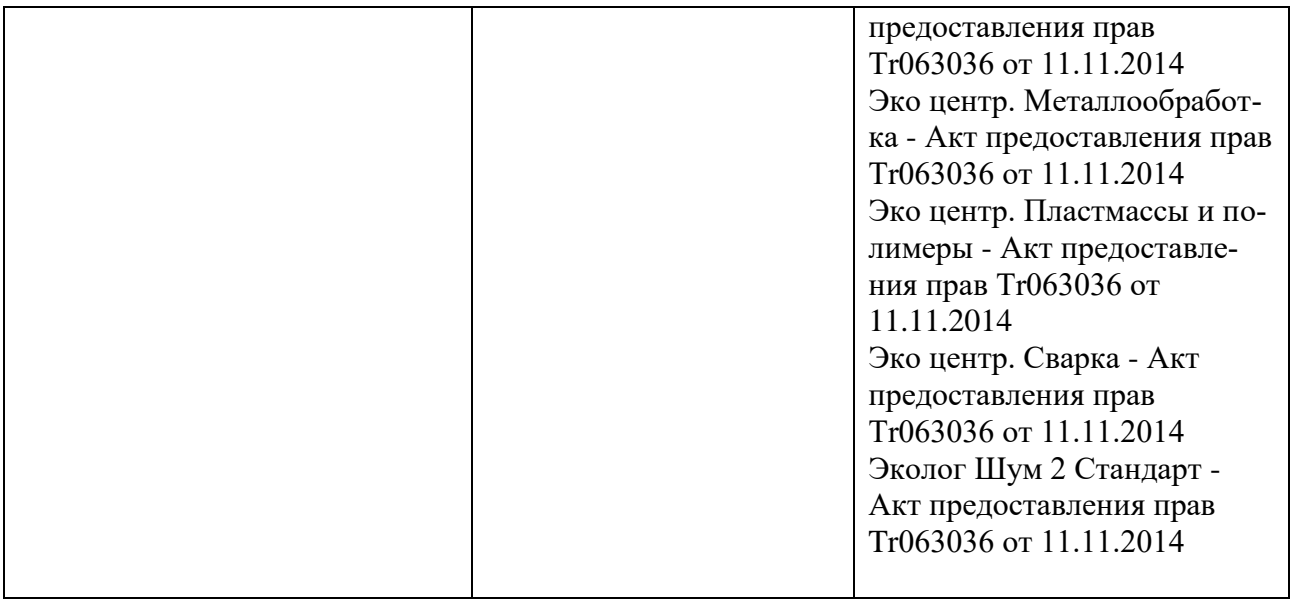

# **Х. Сведения об обновлении рабочей программы дисциплины (или модуля)**

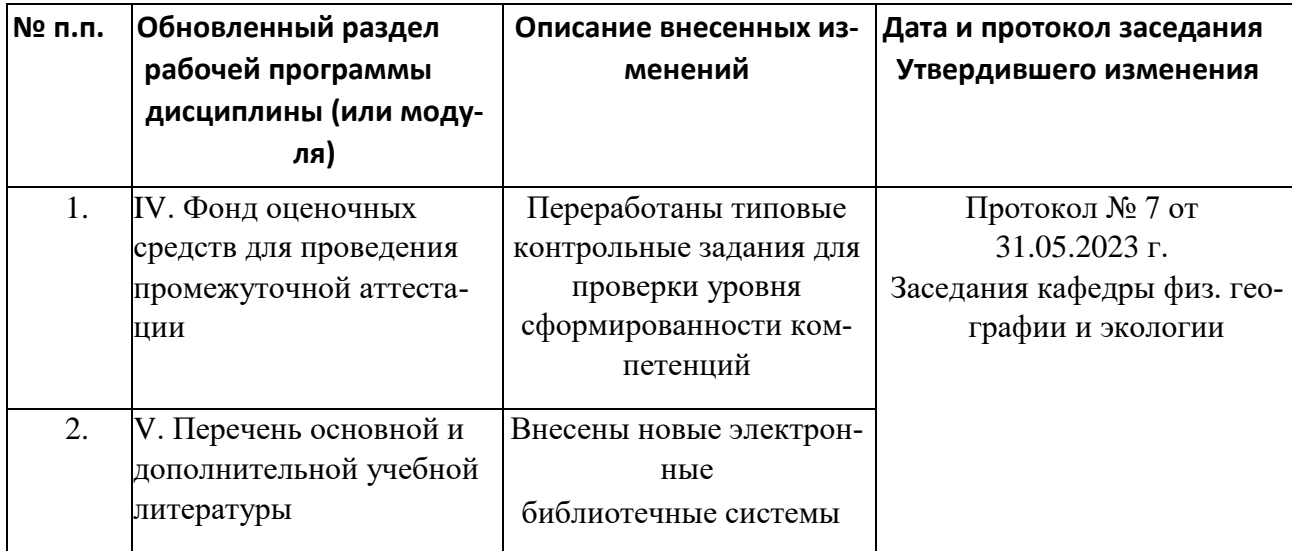